# **ADV-201 vartotojo instrukcija**

### *ADV-201 pajungimo schema:*

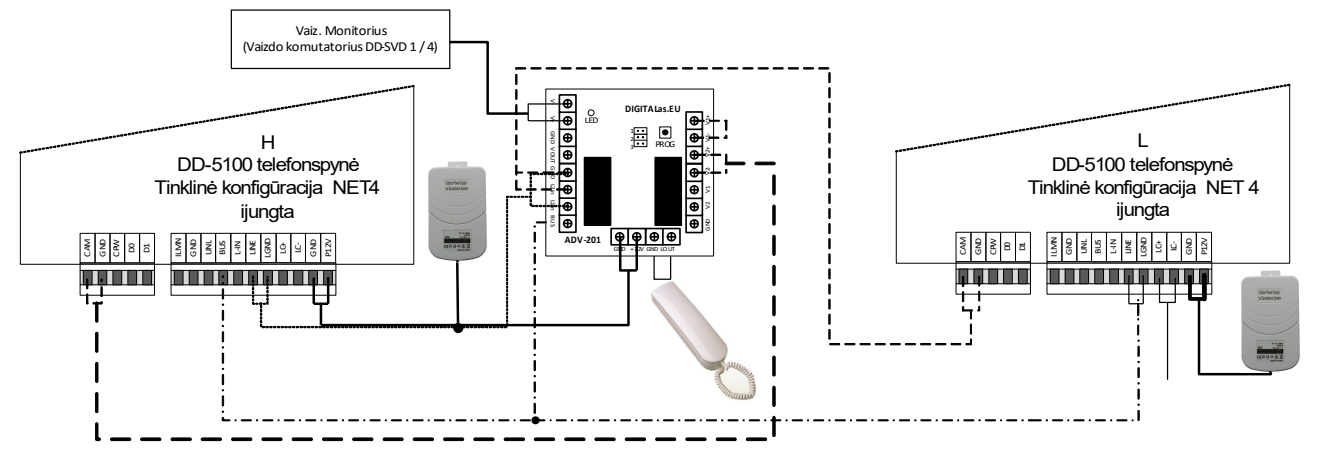

#### *Programavimas:*

Prieš pradedant naudoti adapterį ADV-201, jam reikia suteikti atitinkamą ID adresą. Į adapterio atmintį galima įrašyti ID adresą nuo 1 iki 255 imtinai.

ID struktūra: ID = [*ŠDV*] (*Š* – šimtai, *D* – dešimtys, *V* – vienetai).

## *Įėjimas į programavimo režimą:*

Trumpam paspauskite *PROG* (S1) mygtuką. Po 1 sek. šviesos diodas *LED* užges ir ADV-201 įeis į programavimo režimą.

#### *ID adreso įvedimas:*

Programavimo metu ID įvedamas tokia tvarka: pirmiausia įvedamas *Š* skaitmuo (šimtai), po to įvedamas *D* skaitmuo (dešimtys) ir galiausiai įvedamas *V* skaitmuo (vienetai).

Vienas mygtuko *PROG* paspaudimas atitinka vienetą, du paspaudimai – 2, trys – 3 ir t.t. Įvedus reikiamą skaitmenį ir palaukus 3 sek., skaitmuo yra užfiksuojamas. Nepaspaudus mygtuko (nieko neįvedus) ir palaukus 3 sek. automatiškai įvedamas nulis. Skaitmens užfiksavimas indikuojamas 1 sek. šviesos diodo blyksniu.

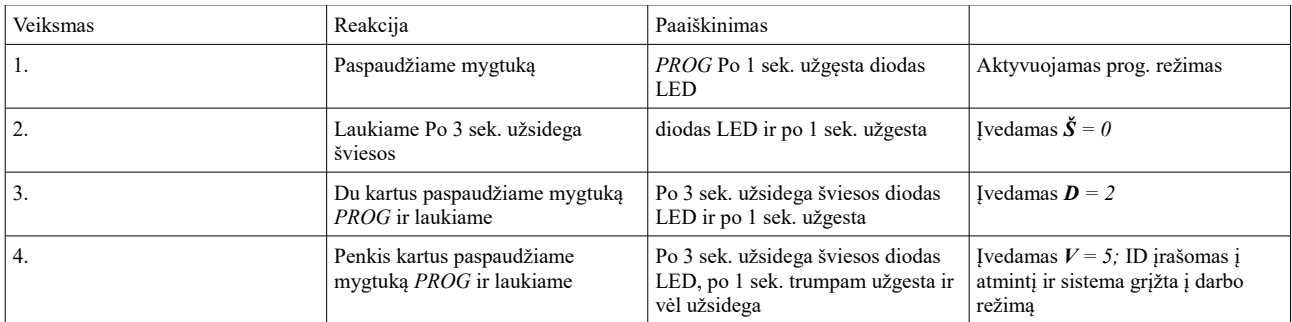

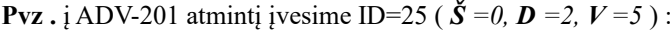

**SVARBU.** Neteisingai įvedus ID (ID>255 arba ID=0) šviesos diodas LED greit mirkteli 5 kartus. Neteisingas ID į atmintį neįrašomas.